# **MENENTUKAN LOKASI COUNTER JNE TERDEKAT BERBASIS ANDROID MENGGUNAKAN METODE LOCATIONS BASED SERVICE (LBS)**

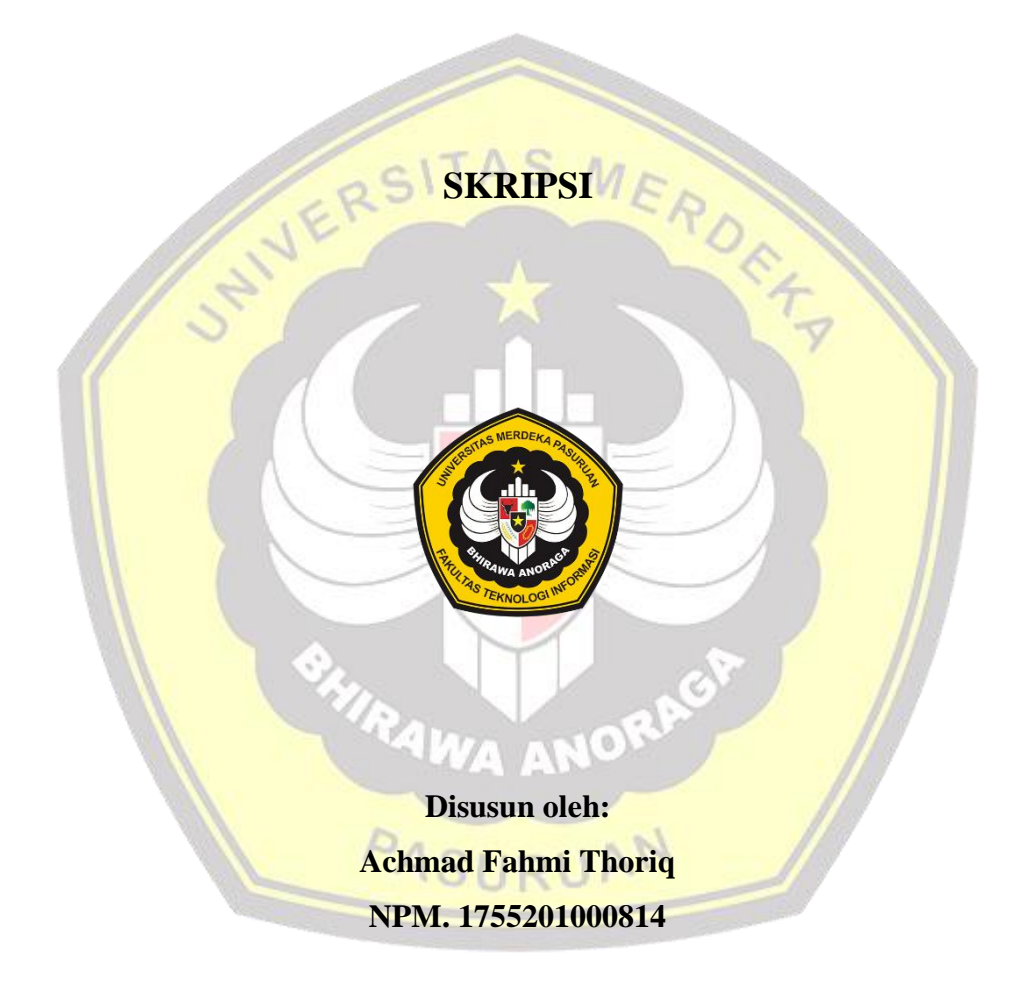

# **PROGRAM STUDI INFORMATIKA FAKULTAS TEKNOLOGI INFORMASI UNIVERSITAS MERDEKA PASURUAN 2023**

## **MENENTUKAN LOKASI COUNTER JNE TERDEKAT BERBASIS ANDROID MENGGUNAKAN METODE LOCATIONS BASED SERVICE (LBS)**

**SKRIPSI**

**Diajukan sebagai salah satu persyaratan dalam menyelesaikan program Sarjana Komputer (S.Kom.)**

> **Disusun oleh: Achmad Fahmi Thoriq NPM. 1755201000814**

# **PROGRAM STUDI INFORMATIKA FAKULTAS TEKNOLOGI INFORMASI UNIVERSITAS MERDEKA PASURUAN 2023**

# <span id="page-2-0"></span>**PERSETUJUAN PEMBIMBING SKRIPSI**

# **MENENTUKAN LOKASI COUNTER JNE TERDEKAT** BERBASIS ANDROID MENGGUNKAN METODE **LOCATIONS BASED SERVICE (LBS)**

Nama **Program Studing Exhmi** Thoriq

**NPM** : 1755201000814

Program Studi : Informatika

Pasuruan, 01 Agustus 2023

Telah diperiksa dan disetujui Oleh:

**Pembimbing I** 

**M. Firman Arif, S.Kom., M.Kom.**

**NIDN. 0704029201**

Pembimbing II **Dian Ahkam Sani, S.Kom., M.Kom.**

**NIDN. 0724079202**

### <span id="page-3-0"></span>PERSETUJUAN DAN PENGESAHAN SKRIPSI

Skripsi oleh Achmad Fahmi Thoriq ini telah dipertahankan di depan dewan penguji<br>pada tanggal 01 Agustus 2023

Dewan Penguji

Ketua Penguji  $106$ 

> (Mohammad Zoqi Sarwani, S.Pd., M.Kom.) NIDN. 0716049101

Anggota Penguji I

 $(N \leq n)$  $\sqrt{100}$ 

(Rudi Hariyanto, S.Kom., M.T.) NIDN. 0718018401

Anggota Penguji II

 $\sqrt{Q}$ 

(Muhammad Udin, S.Kom., M.Kom.) NIDN. 0711109202

Mengesahkan, Mengetahui,<br>Dekan Fakultas Teknologi Informasi Ketua Program Studi Informatika Muhammad Misdram, S.Kom., M.Kom. NIDN-0717046704

Dian Ahkam Sani, S.Kom., M.Kom.

NIDN. 0724079202

### PERNYATAAN KEASLIAN TULISAN

<span id="page-4-0"></span>Saya yang bertanda tangan dibawah ini:

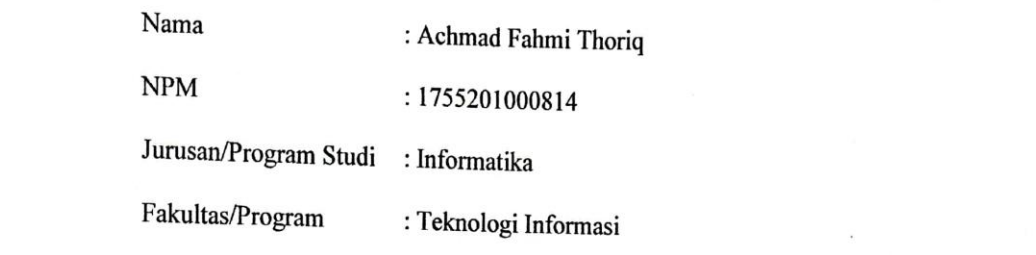

menyatakan dengan sesungguhnya bahwa skripsi yang saya tulis ini benarbenar tulisan saya, dan bukan merupakan plagiasi baik sebagian atau seluruhnya.

Apabila di kemudian hari terbukti atau dapat dibuktikan bahwa skripsi ini hasil plagiasi, baik sebagian atau seluruhnya, maka saya bersedia menerima sanksi atas perbuatan tersebut sesuai dengan ketentuan yang berlaku.

#### Pasuruan, 01 Agustus 2023

Yang membuat pernyataan

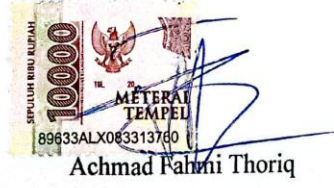

### **MOTTO**

- <span id="page-5-0"></span>Sukses AKAN DATANG KEPADA ORANG YANG KERJA KERAS DAN TIDAK MUDAH MENYERAH DENGAN KEADAAN.
- HIDUP JANGAN HANYA MENGALIR SEPERTI AIR, TAPI JUGA KITA HARUS MENGHINDAR DARI KOTORAN KOTRAN YANG ADA PADA ALIRAN TERSEBUT.

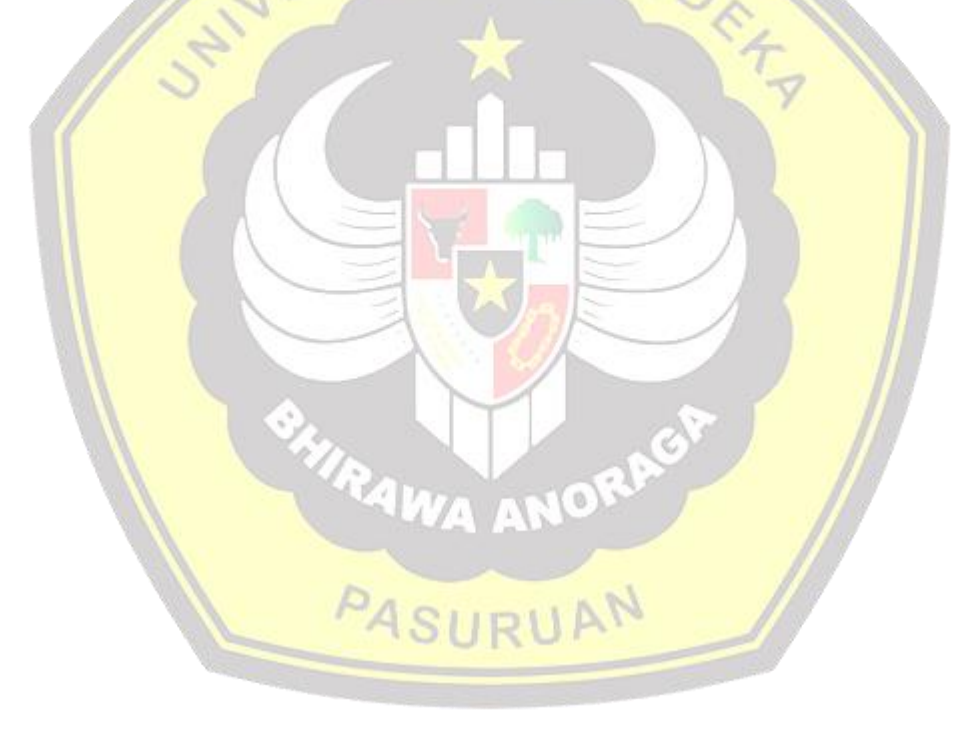

#### **PERSEMBAHAN**

<span id="page-6-0"></span>Bismillahirrohmanirrohim, Alhamdulillahi robi'alamiin, sembah sujud serta rasa syukur kepada Allah SWT, atas izin dan karunia serta kemudahan yang Engkau berikan akhirnya skripsi yang sederhana ini dapat dibuat dan terselesaikan dengan baik. Ya Allah engkaulah dzat yang telah menciptakanku, memberikan karunia nikmat yang tak terhingga, melindungiku, membimbingku dan mengajariku dalam kehidupanku. Sholawat serta salam selalu terlimpahkan keharibaan Rasulullah Muhammad SAW.

Kupersembahkan karya sederhana ini kepada orang yang sangat kukasihi dan kusayangi.

#### **Ayahanda dan Ibunda tercinta**

Apa yang saya dapatkan hari ini, belum mampu membayar semua kebaikan, keringat, dan juga air mata. Terima kasih atas segala dukungan kalian, baik dalam bentuk materi maupun moril. Karya ini saya persembahkan untuk kalian, sebagai wujud terimaksih atas pengorbanan dan jerih payah kalian sehingga saya dapat menggapai cita-cita PASURUAN

Kelak cita-cita saya ini akan menjadi persembahan yang paling mulia untuk Ayah dan Ibu, dan semoga dapat membahagiakan kalian.

#### **Saudara Tersayang**

 Tiada waktu yang paling berharga dalam hidup selain menghabiskan waktu dengan kalian. Walaupun saat dekat kita sering bertangkar, tapi saat jauh kita saling merindukan. Terimakasih untuk bantuan dan semangat dari kalian, semoga awal dari kesuksesan saya ini dapat membahagiakan kalian.

#### **Dosen Pembimbing Skripsi**

Terima kasih kepada Bapak Bapak Mohammad Firman Arif, S.Kom., M.Kom. dan Bapak Dian Ahkam Sani S.Kom, M.Kom selaku dosen pembimbing skripsi saya, terima kasih karena sudah menjadi orang tua kedua saya di kampus. Teimakasih atas bantuannya, nasehatnya, dan ilmunya yang selama ini dilimpahkan MEROR kepada saya dengan rasa tulus dan ikhlas.

#### **Teman seperjuangan**

Tanpa kalian mungkin masa-masa kuliah saya akan menjadi biasa-biasa saja, maaf jika banyak salah dengan maaf yang tak terucap. Terima kasih untuk support yang luar biasa, sampai saya bisa menyelesaikan skripsi ini dengan baik.

RAWA ANORE

#### **ABSTRAK**

<span id="page-8-0"></span>Aminullah, Muhammad. 2023. *Deteksi Keaslian Uang Kertas Berdasarkan Watermark Dan Warna Menggunakan Metode Canny Dan Euclidean Distance.*  Program Studi Informatika, Fakultas Teknologi Informasi.

Pembimbing : (I) Rudi Hariyanto, S.Kom., M.T.

(II) Anang Aris Widodo, S.Kom., M.T.

**Kata kunci** : JNE, *Android, Java, Counter*, LBS

Aplikasi ini dibangun untuk membantu orang orang yang terkadang bingung mencari lokasi counter JNE yang terdekat. Jadi aplikasi ini di buat agar orang tidak kebingungan lagi untuk mencari loksi counter JNE terdekat dari rumah mereka. Dengan menggunakan metode Location Based Service (LBS) dalam membuat siklus pengembangan sistem, dan menggunakan IDE Android studio pembuatan sistem berbasis pemrogaman berorientasi objek mengunakan java. Hasil dari perancangan dan pembangunan aplikasi ini adalah untuk mempermudah orang orang untuk mencari lokasi counter JNE terdekat dari rumah mereka.

RAWA ANORI

 $AS$ 

 $M_{\rm A}$ 

### **ABSTRACT**

- Aminullah, Muhammad. 2023. *Detection Of The Authenticity Of Currency Based On Watermark And Color Using Canny And Euclidean Distance Methods.* Informatics Study Program, Faculty of Information Technology, Merdeka University of Pasuruan.
- Advisor : (I) Rudi Hariyanto, S.Kom., M.T. (II) Anang Aris Widodo, S.Kom., M.T

**Keywords** : JNE, Android, Java, Counter, LBS

This application was built to help people who are sometimes confused about finding the nearest JNE counter location. So this application was made so that people are not confused anymore to find the nearest JNE counter location from their home. By using the Location Based Service (LBS) method in making the system development cycle, and using the Android studio IDE to create an objectoriented **programming-based** system using Java. The result of the design and development of this application is to make it easier for people to find the location of the nearest JNE counter from their home area.

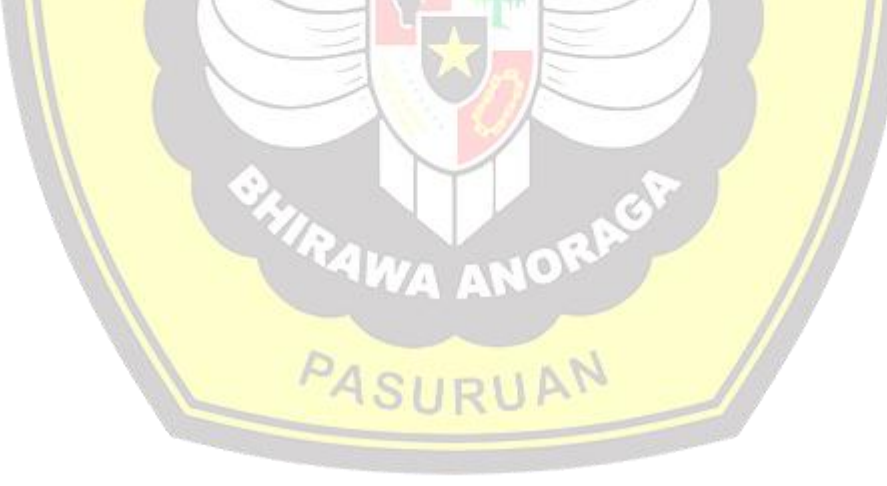

#### **KATA PENGANTAR**

<span id="page-10-0"></span>Alhamdulillah, puji syukur penulis panjatkan atas kehadiran Allah SWT yang telah memberikan Rahmat dan Karunia-Nya kepada penulis sehingga dapat menyusun laporan Skripsi yang berjudul "MENENTUKAN LOKASI COUNTER JNE TERDEKAT BERBASIS ANROID MENGGUNKAN METODE LOCATIONS BASED SERVICE (LBS)" ini dapat diselesaikan.

Tugas akhir ini dibuat untuk memenuhi kelulusan S1 Teknik Informasi di Universitas Merdeka Pasuruan. Disadari sepenuhnya bahwa dalam pembuatan laporan Skripsi ini tidak terlepas dari berbagai kekurangan baik dari segi isi maupun bahasa, oleh karena itu kritik dan saran penulis harapkan untuk perbaikan di masa yang akan datang.

Dalam penyusunan laporan Skripsi ini, penulis telah mendapat begitu banyak bantuan baik moral maupun materil dari banyak pihak. Atas bantuan yang telah diberikan, penulis ingin menyampaikan penghargaan dan ucapan terima kasih yang sedalam – dalamnya kepada:

- 1. Allah SWT yang selalu memberikan kekuatan kepada penulis, khususnya pada saat penyelesaian Skripsi ini yang walaupun dalam diri ini banyak sekali berbuat salah dan dosa kepada-Mu.
- 2. Orangtua yang selalu ikhlas dan penuh dengan kesabaran membesarkan dan mendidik penulis selama ini. Mama dan papa semoga rahmat Allah SWT selalu menyertaimu.
- 3. Rektor Universitas Merdeka Pasuruan, Ibu Dr. Ir. Sulistyawati, M.P.
- 4. Dekan Fakultas Teknologi Informasi, Bapak Muhammad Misdram, S.Kom., M.Kom.
- 5. Ketua Program Studi Teknik Informatika, Dian Ahkam Sani, S.Kom., M.Kom.
- 6. Dosen Pembimbing I, M. Firman Arif , S.Kom., M.Kom.
- 7. Dosen Pembimbing II, Dian Ahkam Sani, S.Kom., M.Kom.
- 8. Teman teman sejawat yang telah menyemangati penyelesaian pembuatan Skripsi ini. TAS  $\Lambda$
- 9. Seluruh pihak yang telah membantu hingga tersusunnya skripsi ini.
- 10. Terimakasih kepada Fafa cantiq yang telah membantu saya dalam mengerjakan skripsi ini.

Susunan laporan skripsi ini sudah dibuat dengan sebaik-baiknya, namun tentu masih banyak kekurangannya. Oleh karena itu jika ada kritik atau saran apapun yang sifatnya membangun bagi penulis, dengan senang hati akan penulis terima.

Pasuruan, 01 Agustus 2023

Penulis,

Achmad Fahmi Thoriq

### **DAFTAR ISI**

<span id="page-12-0"></span>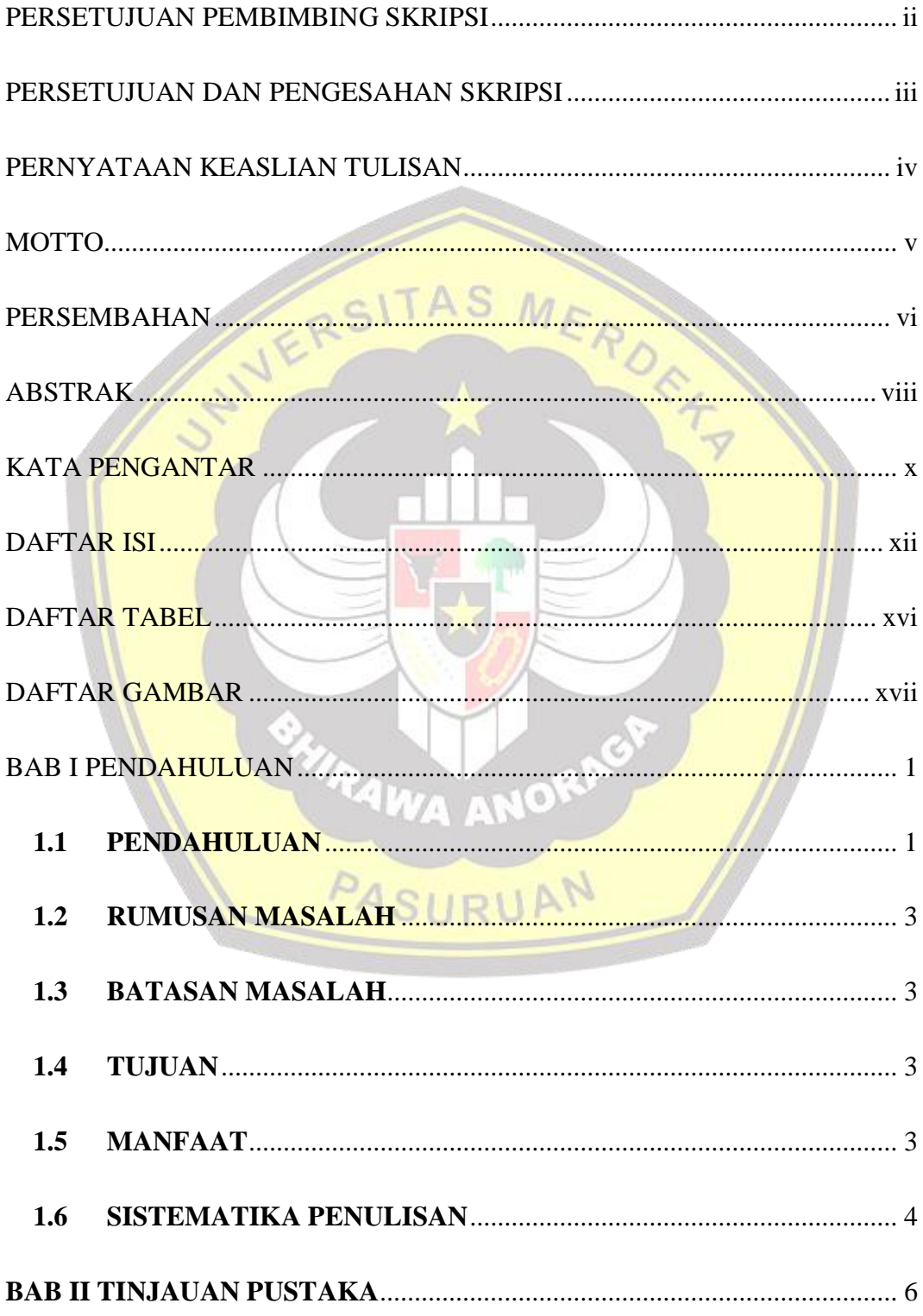

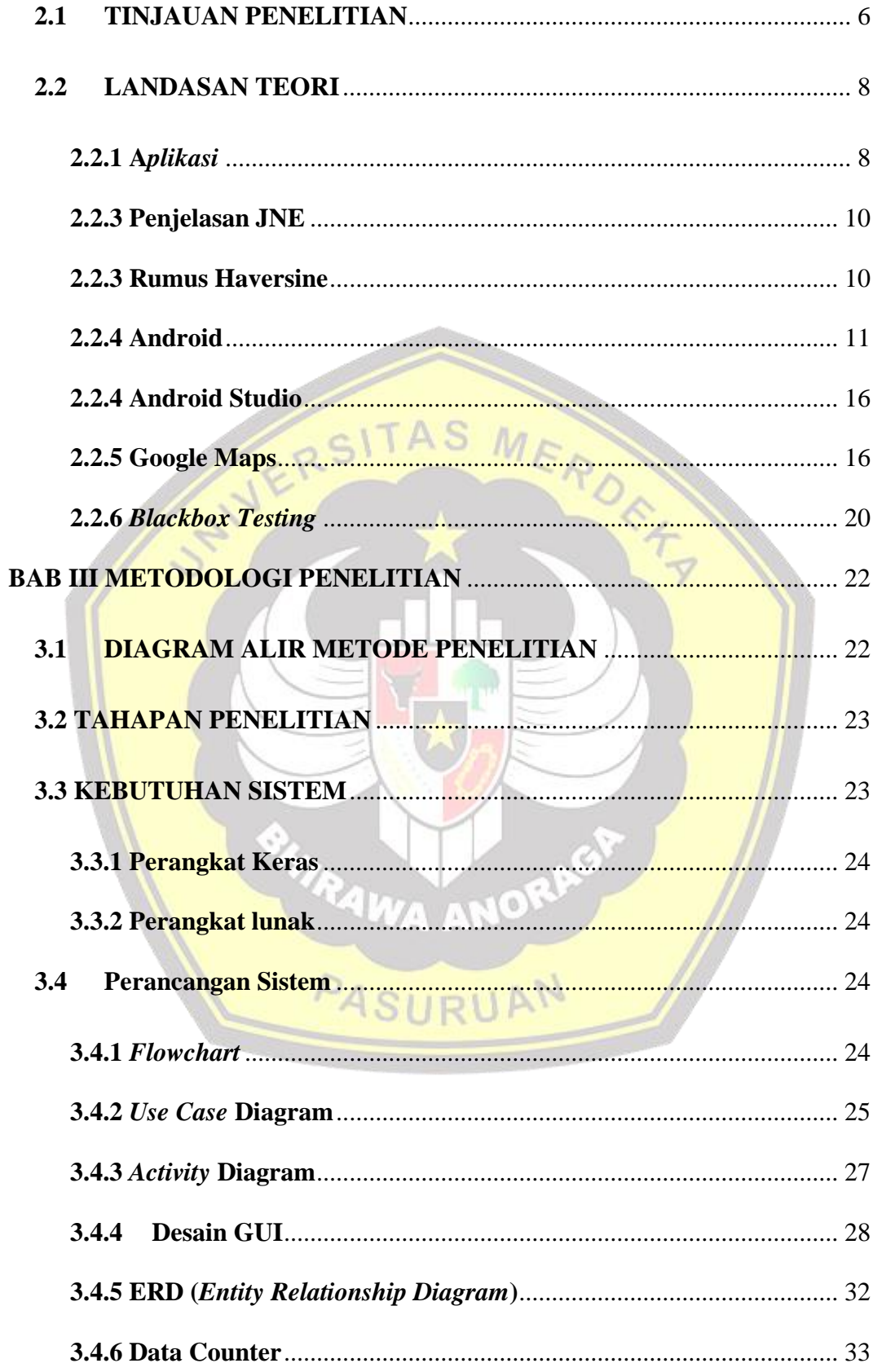

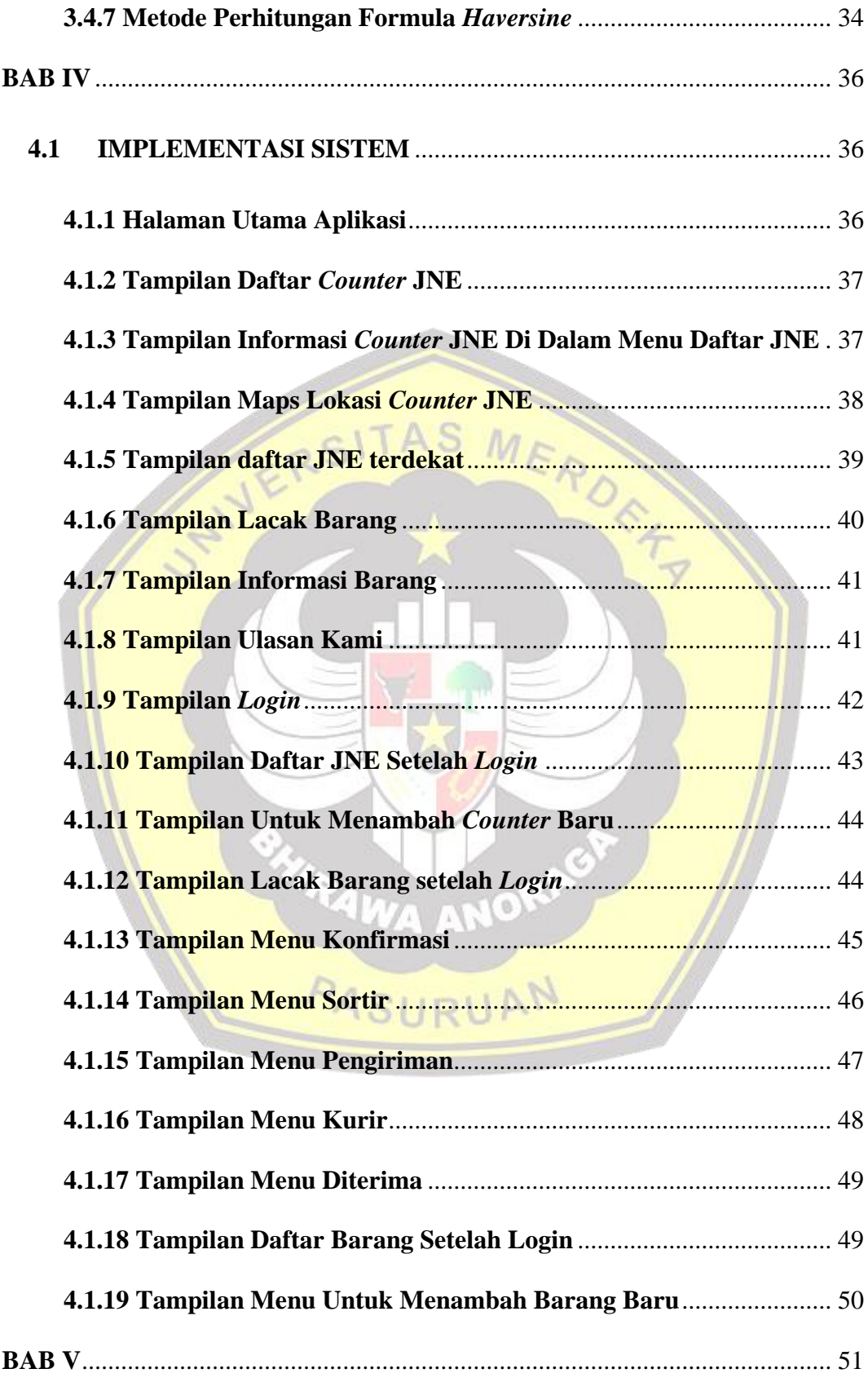

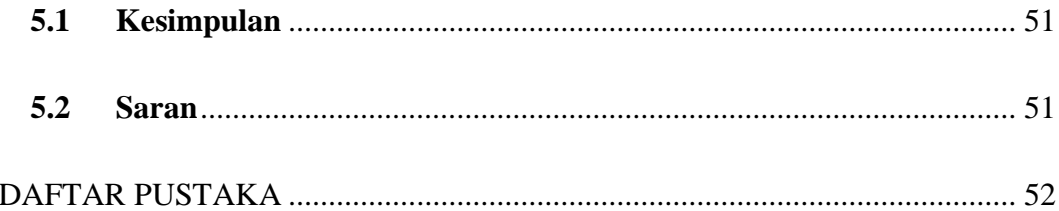

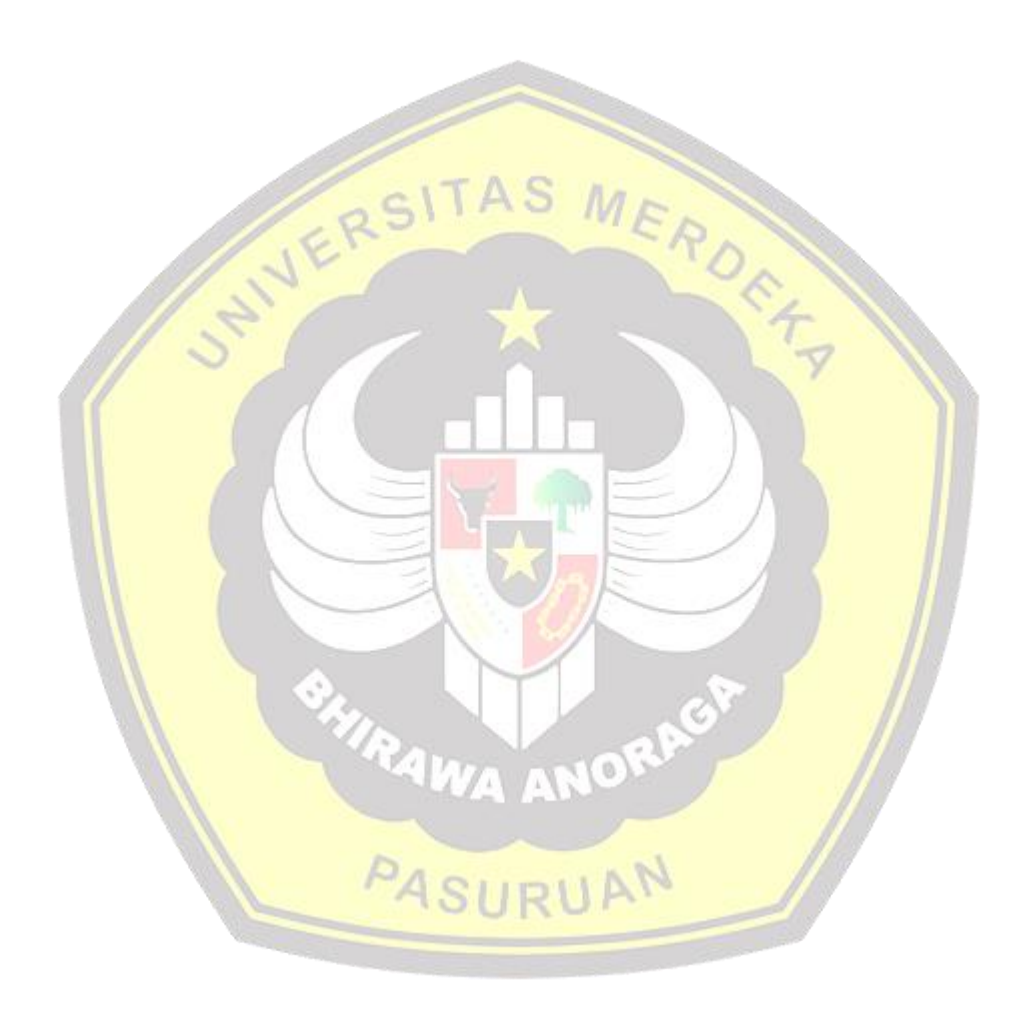

### **DAFTAR TABEL**

<span id="page-16-0"></span>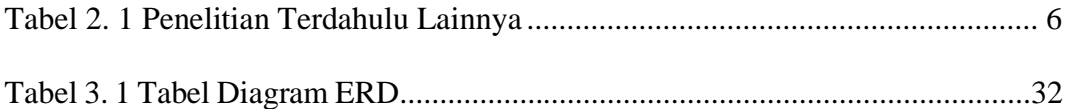

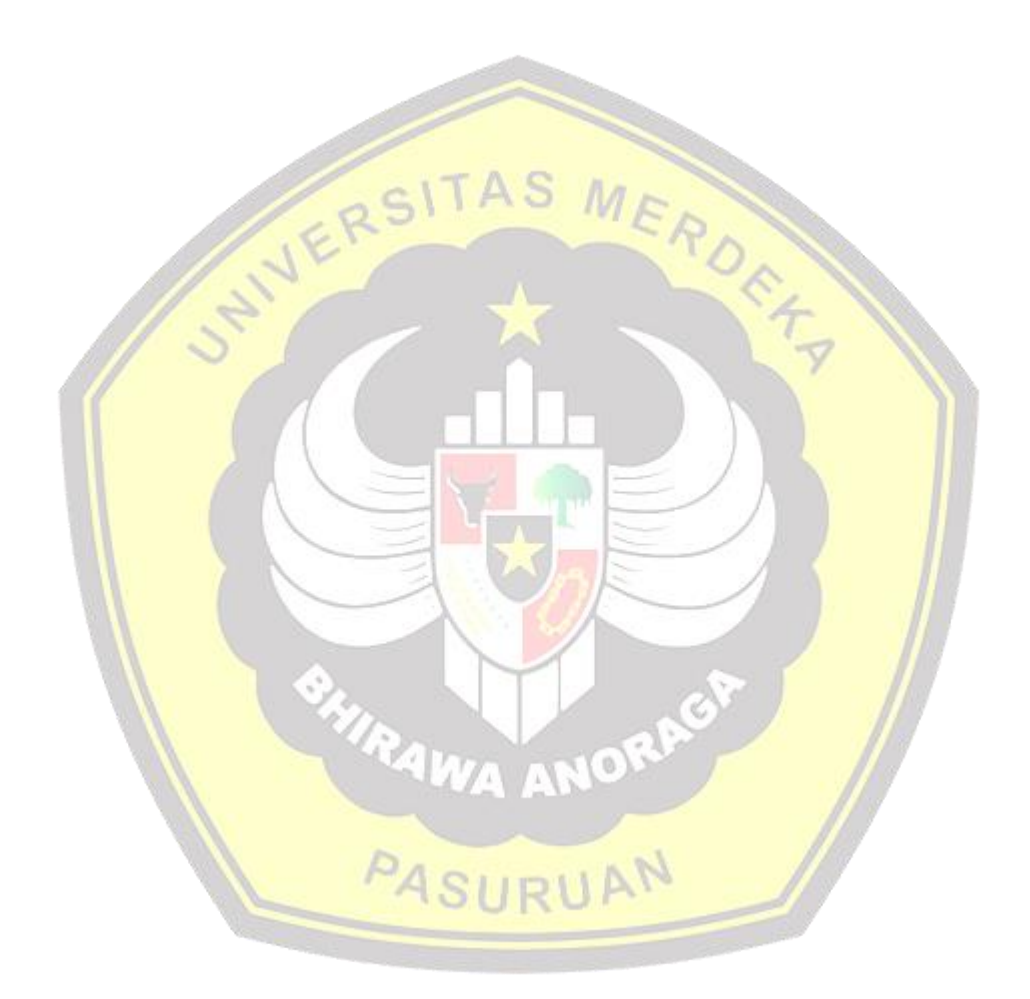

### **DAFTAR GAMBAR**

<span id="page-17-0"></span>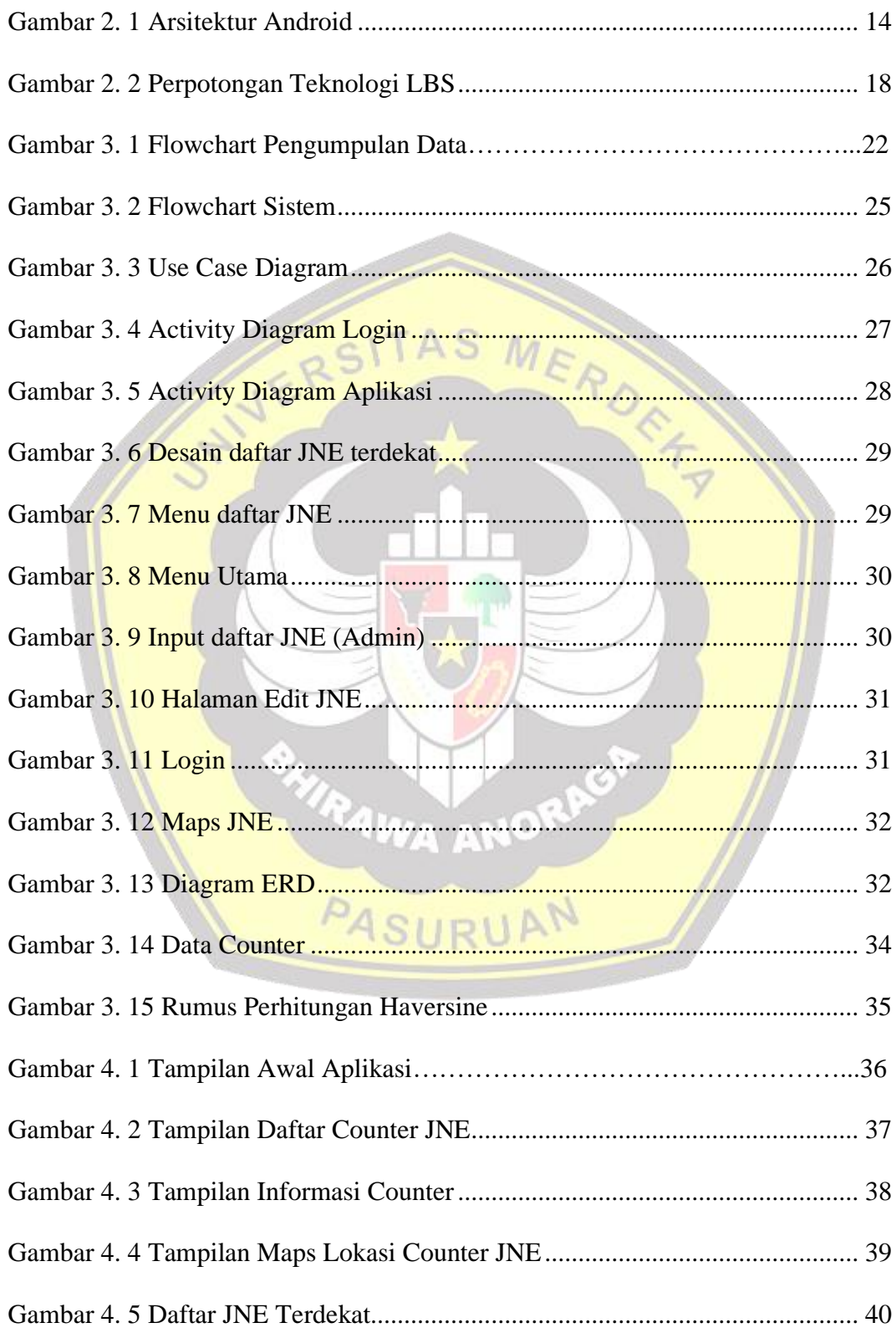

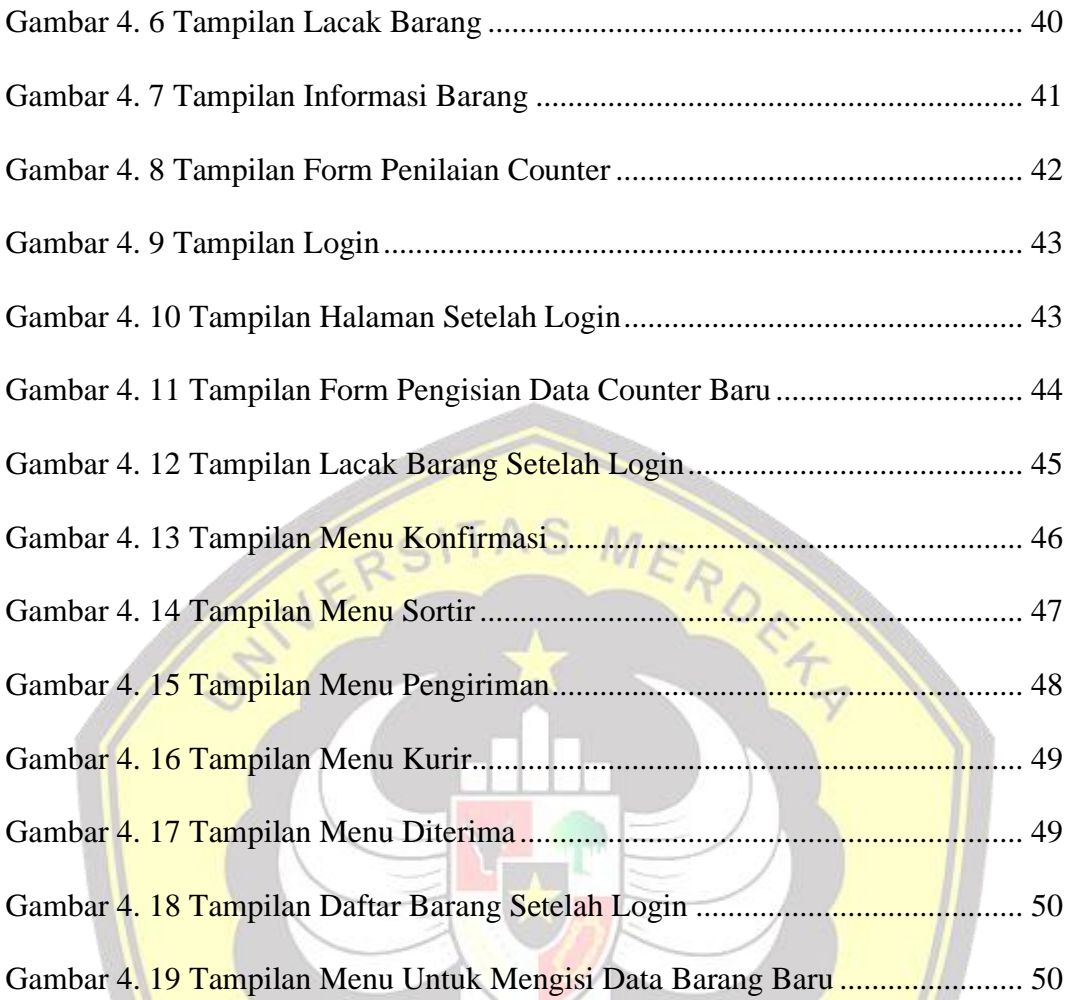

**SHIRAWA ANORIGAN**